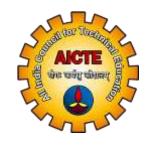

# ALL INDIA COUNCIL FOR TECHNICAL EDUCATION (AICTE)

OPERATING MANUAL

FOR

**INSTITUTIONS** 

FOR

AADHAAR AUTHENTICATION

ON

NSP

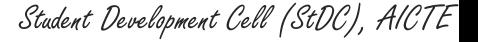

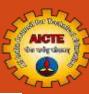

## STEPS TO BE FOLLOWED

# FOR AADHAAR AUTHENTICATION OF HEAD OF THE INSTITUTION (HOI) ON NATIONAL SCHOLARSHIP PORTAL (NSP)

(Already KYC Registered)

Student Development Cell (StDC), AICTE

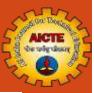

## **NSP Home Page**

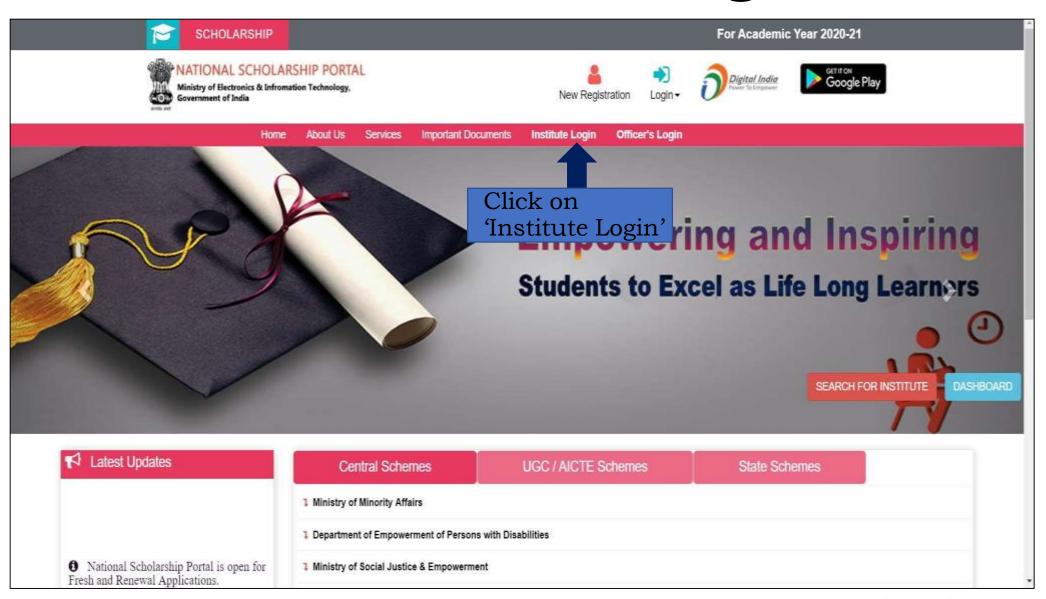

Student Development Cell (StDC), AICTE

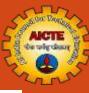

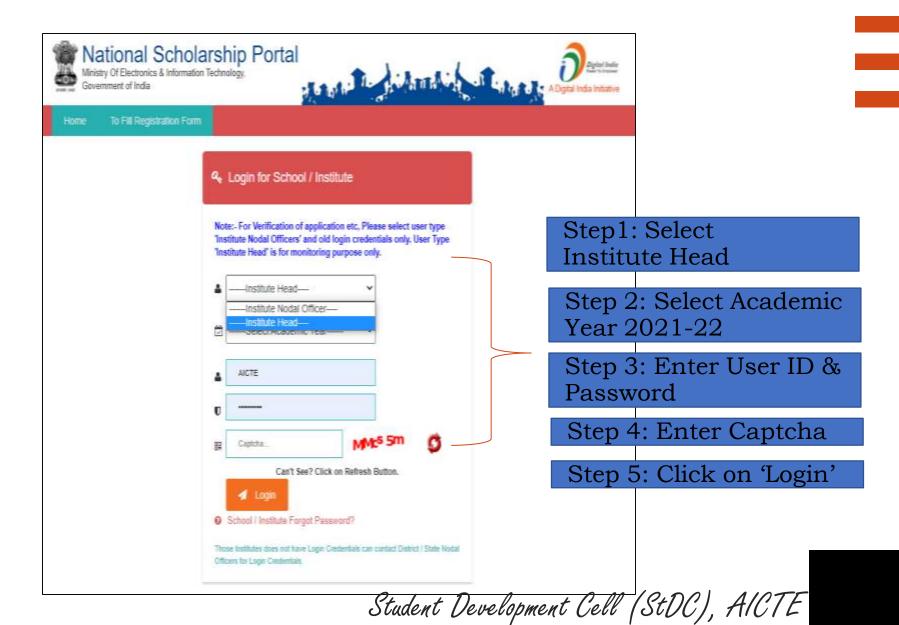

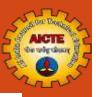

# Click on 'Administration' Tab & then click on 'Change Mobile Number'

| NATIONAL SCHOLARSHIP PORTAL Ministry Of Electronics & Information Sechnology. Government of India                                           |                                                                                                    | O Daysted India |
|----------------------------------------------------------------------------------------------------|----------------------------------------------------------------------------------------------------|-----------------|
| GOVERNMENT POLYTECHNIC COLLEGE A                                                                                                    | HALAWAR ( S-2586 ) Near ITI RIICO Industrial area , JHALAWAR , RAJASTHAN - For Academic Year 2021-22 Session | Institute Head  |
| 0                                                                                                    | Institute Statistics for all Schemes-AY 2021-22                                                              |                 |
| Welcome: GOVERNMENT POLYTECHNIC COLLEGE JHALAWAR ( 5-2586 ) Near ITI RIICO Industrial area , JHALAWAR , RAJASTHAN User Type: Institute Head | Washer Continuous Polytechnic College Finling (Cases Finling Thresco) Hamera Inc. 2002 (AMIC, M. Arden)      |                 |
| Administration                                                                                                    |                                                                                                    |                 |
| c> Change Password c> Change No⊞e Number                                                                                                    |                                                                                                    |                 |
| Reports                                                                                                    |                                                                                                    |                 |
| Logout O.                                                                                                    |                                                                                                    |                 |
|                                                                                                    |                                                                                                    |                 |
|                                                                                                    |                                                                                                    |                 |

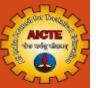

## OTP received on given mobile number of the Head of the Institution

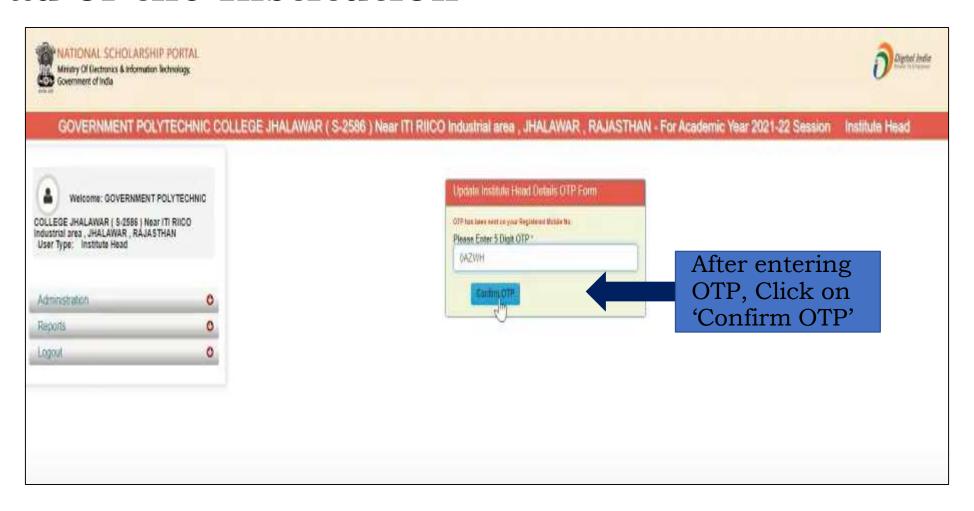

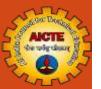

#### Details of the Head of the Institution

| NATIONAL SCHOLARSHIP PORTAL  Ministry Of Electronics & Information Schoology,  Government of India              |                                                    |                                          | ô                                            | Digetal Institute  Province In Sciences                                |  |
|----------------------------------------------------------------------------------------------------|----------------------------------------------------|------------------------------------------|----------------------------------------------|------------------------------------------------------------------------|--|
| GOVERNMENT POLYTECHNIC COLLEG                                                                                   | : JHALAWAR ( S-2586 ) Near ITI RIICO Indi          | ustrial area , JHALAWAR , RAJASTHAN - Fi | or Academic Year 2021-22 Session Institute H | ead                                                                    |  |
| Welcome: GOVERNMENT POLYTECHNIC                                                                                 | Update Institute Hood Details Form                 |                                          |                                              |                                                                        |  |
| COLLEGE JHALAWAR (5/2586) Near ITI RIICO<br>Industrial area , JHALAWAR , RAJASTHAN<br>User Type: Institute Head | Aadhar Number " Name as in Aadhar "                | SANJU CHCUDHARY                          |                                              |                                                                        |  |
| Administration © Reports ©                                                                                      | Date of Birth as IN Aadhm *  Gender as IN Aadhar * |                                          | v                                            |                                                                        |  |
| Logout                                                                                                    | Mobile No as IN Aadhar*                            |                                          | Head of t                                    | Enter details of the<br>Head of the Institution<br>& click on 'Update' |  |
|                                                                                                    |                                                    |                                          |                                              |                                                                        |  |

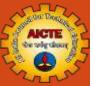

# OTP received on Aadhaar registered mobile number of the Head of the Institution

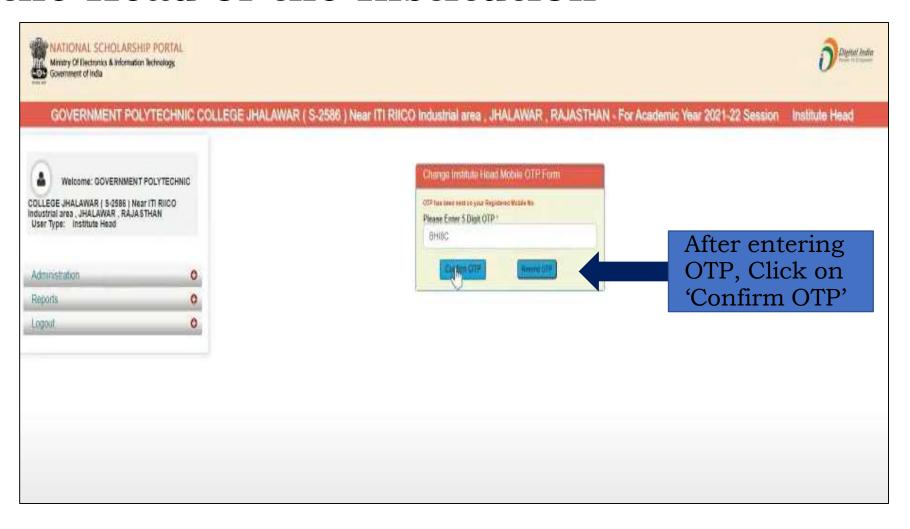

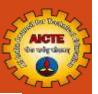

#### Message:

#### Institute Head Details' data updated successfully

| NATIONAL SCHOLARSH<br>Ministry Of Electronics & Information<br>Government of India                               |                   |                                                                         |                                                               | Dispetal trades   |
|----------------------------------------------------------------------------------------------------|-------------------|-------------------------------------------------------------------------|---------------------------------------------------------------|-------------------|
| GOVERNMENT PO                                                                                                    | LYTECHNIC COLLEGI | E JHALAWAR ( S-2586 ) Near iTI RIICO Industrial an                      | ea , JHALAWAR , RAJASTHAN - For Academic Year 2021-22 Session | on Institute Head |
| Welcome: OOVERNMENT COLLEGE JHALAWAR   \$:2586   Ne Industrial area , JHALAWAR , RAJA! User Type: Institute Head |                   | Instanto Head Defilis  Message : Data updated successfully  Addistrates | XXXXXXXXXXX                                                   |                   |
| Administration                                                                                                   | 0                 | Hazze of Sarts - Lieu of Sarts - Seager - Mozok No :-                   | SALUCHOLONARY  SAVE-VINE Female 753714450                     |                   |
| Reports<br>Logaut                                                                                                | 0                 |                                                                         |                                                               |                   |
|                                                                                                    |                   |                                                                         |                                                               |                   |
|                                                                                                    |                   |                                                                         |                                                               |                   |

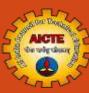

## THANK YOU

Student Development Cell (StDC), AICTE